## https://www.100test.com/kao\_ti2020/584/2021\_2022\_\_E6\_9B\_B2\_ E9\_9D\_96\_E5\_B8\_88\_E8\_c65\_584361.htm  $2009$

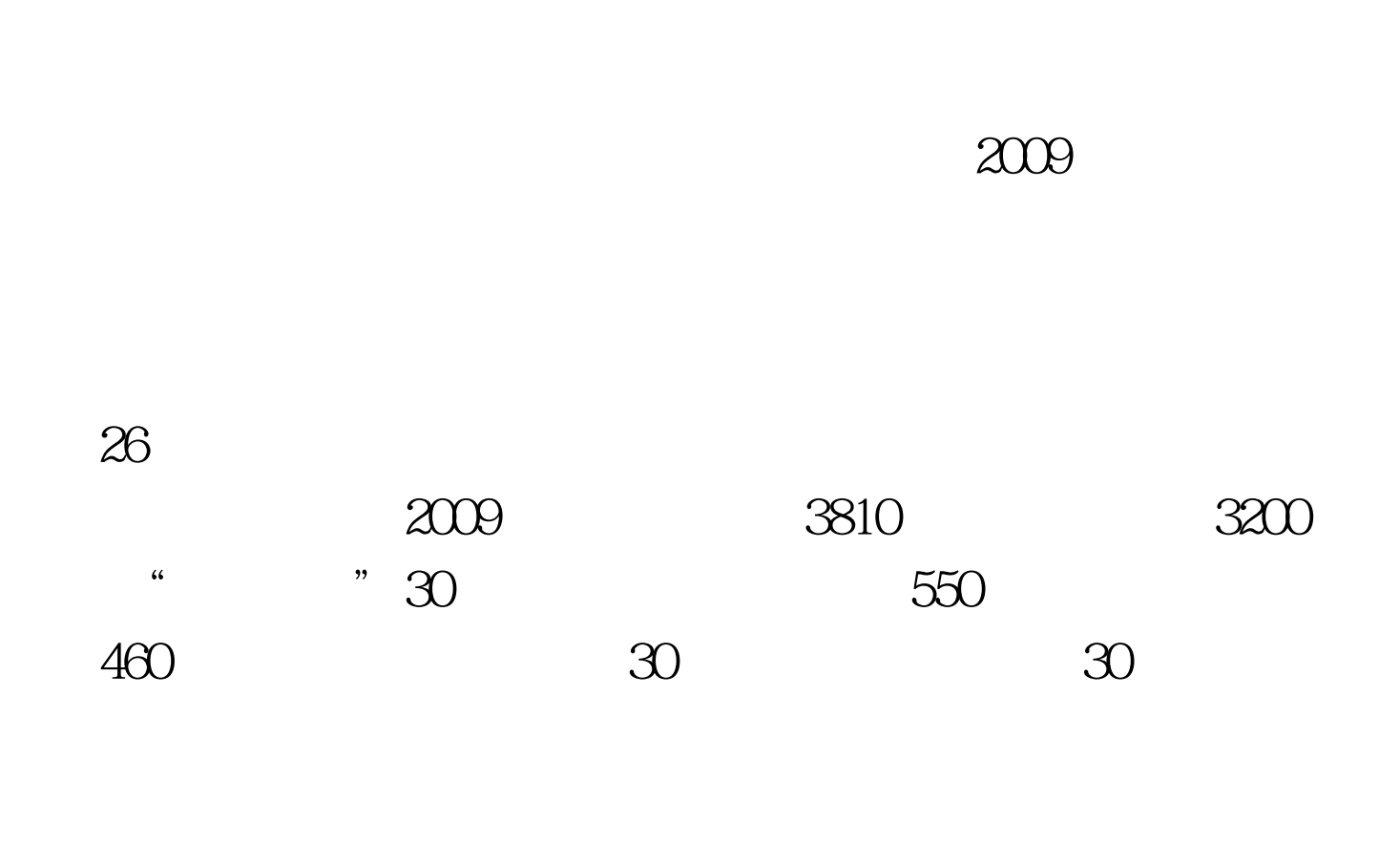

 $1.$ 

 $\sim$  2.3  $\sim$ 

 $3.$ 

## $800012000$  $5.$

 $\overline{90}$  and  $\overline{B}$  $100$  $2009$ 

 $\kappa$  $\frac{1}{2}$ 

50 800012000  $6.$ 

 $\overline{\phantom{a}}$ 

志愿人员,在第二天的第一天,第二天的第一天,第二天的第一天,第二天的第一天,第二天的第一天,第二天的第一天,第二天的第一天的第一天,第二天的第一天的第一天,第二天

 $\mathcal{R}$ 

 $4.$ 

 $\tilde{z}$ 

 $\frac{d}{d\theta}$  , which is a set of the set of the set of the set of the set of the set of the set of the set of the set of the set of the set of the set of the set of the set of the set of the set of the set of the set of th

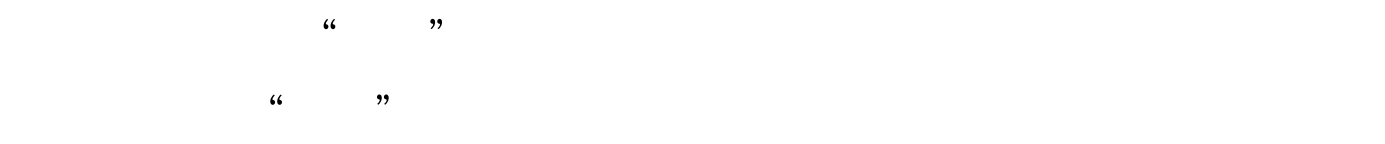

## 2007 2008

## QuJing Normal University

 $-328$ 

http://www.qjnu.cn/ 0874-8998692 8998620 8965030 0874-8998692 0874-8998686 655011 655000  $2009767$ 

 $100Test$ 

www.100test.com